## **Search operators in bibliographic databases**

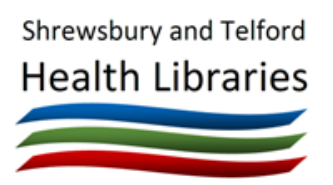

## **Search operators for free-text searching**

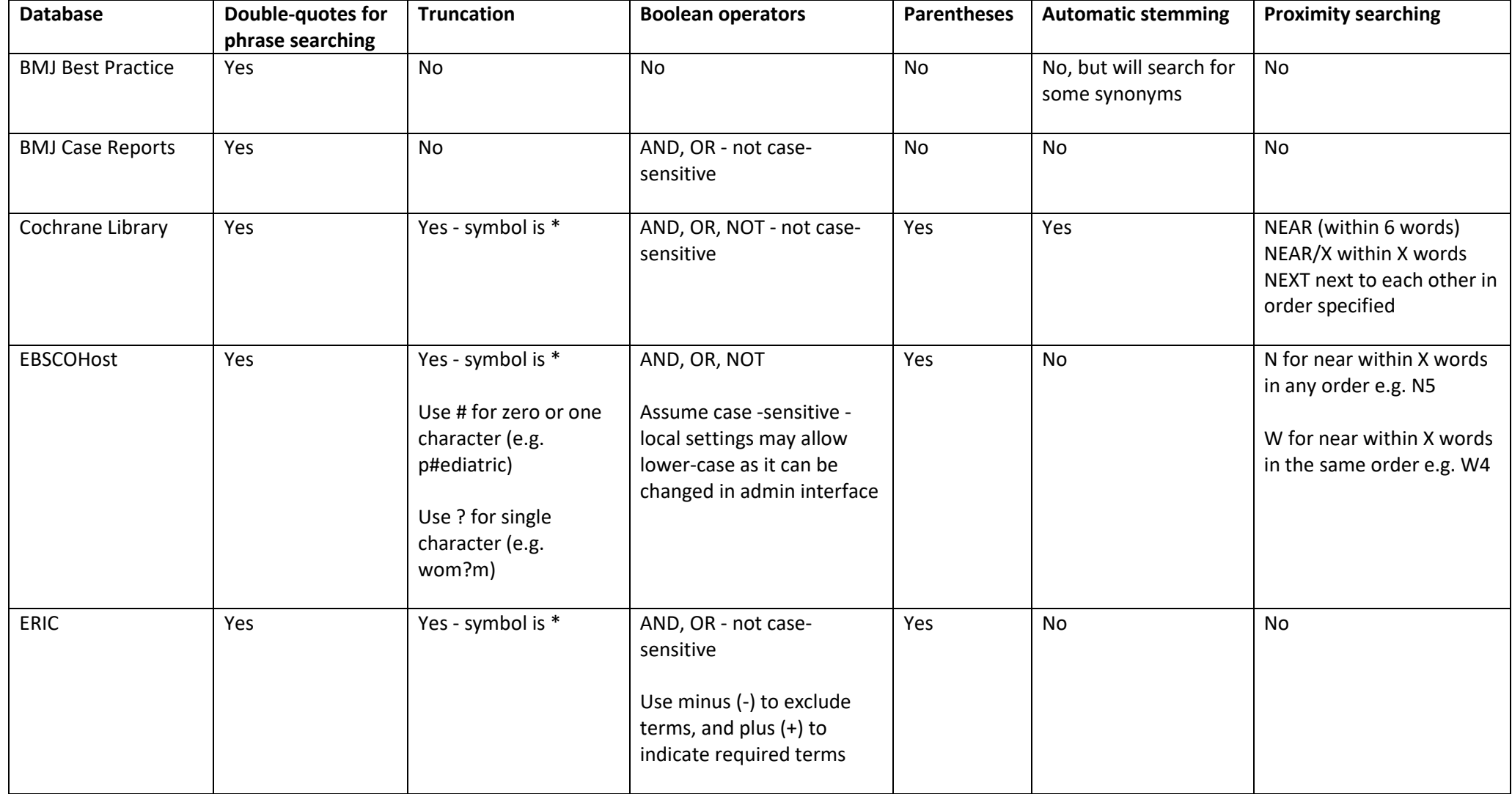

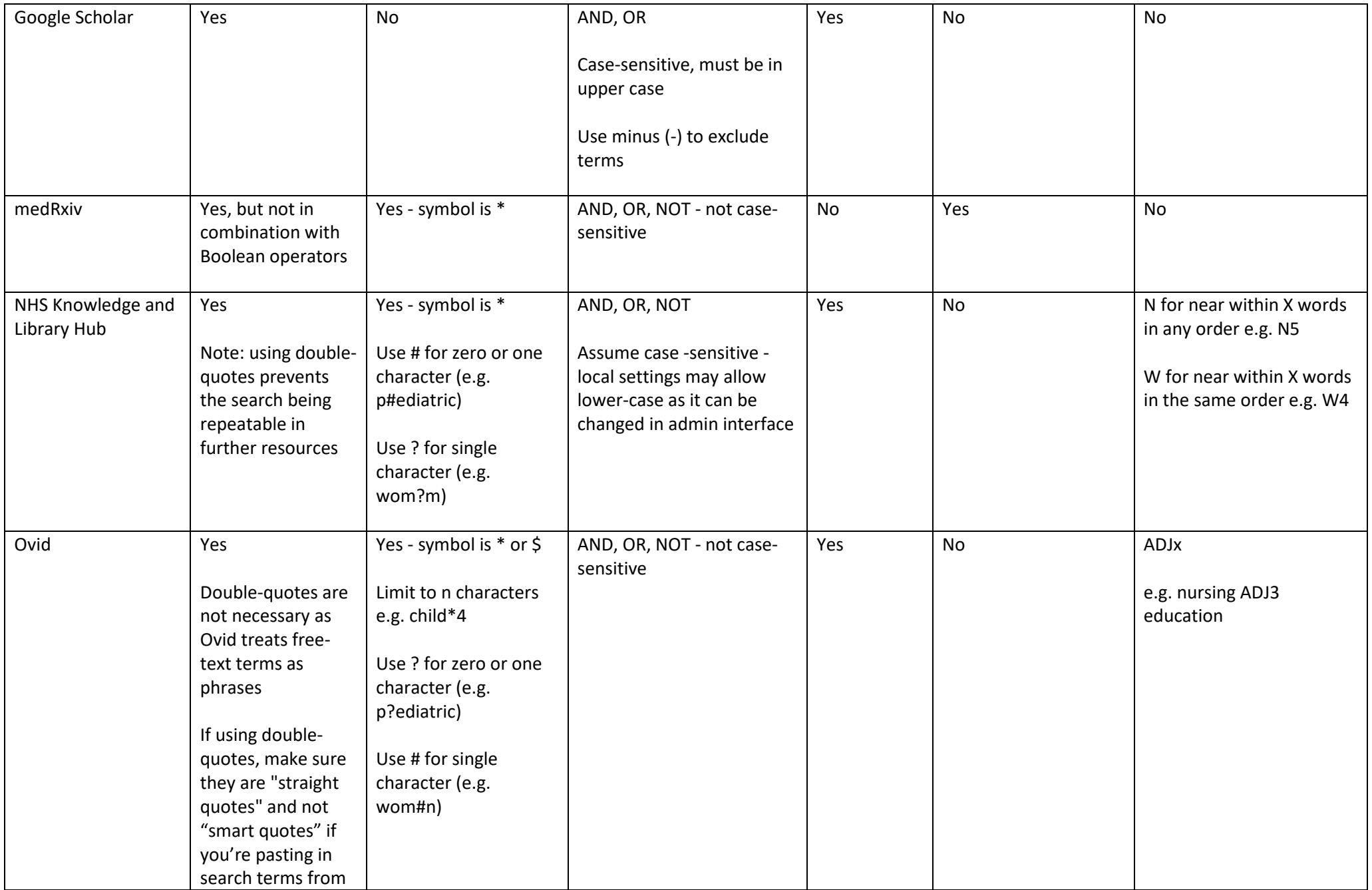

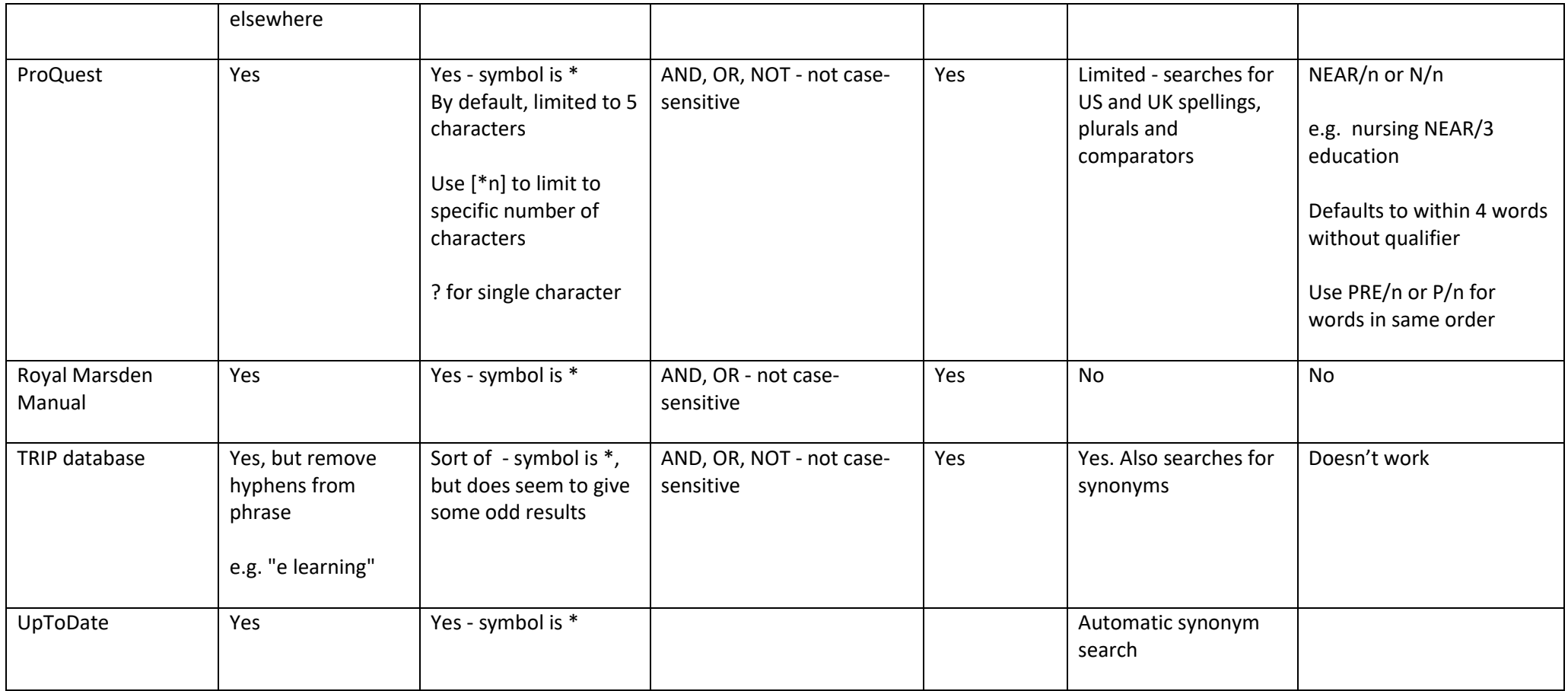

## **Field searching**

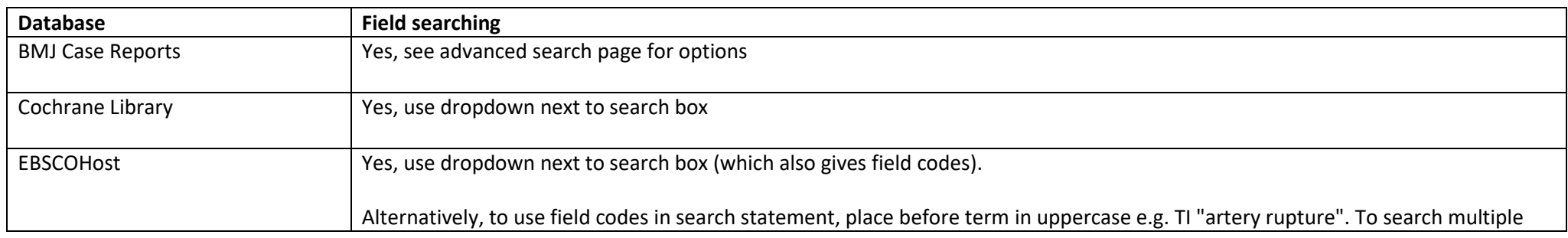

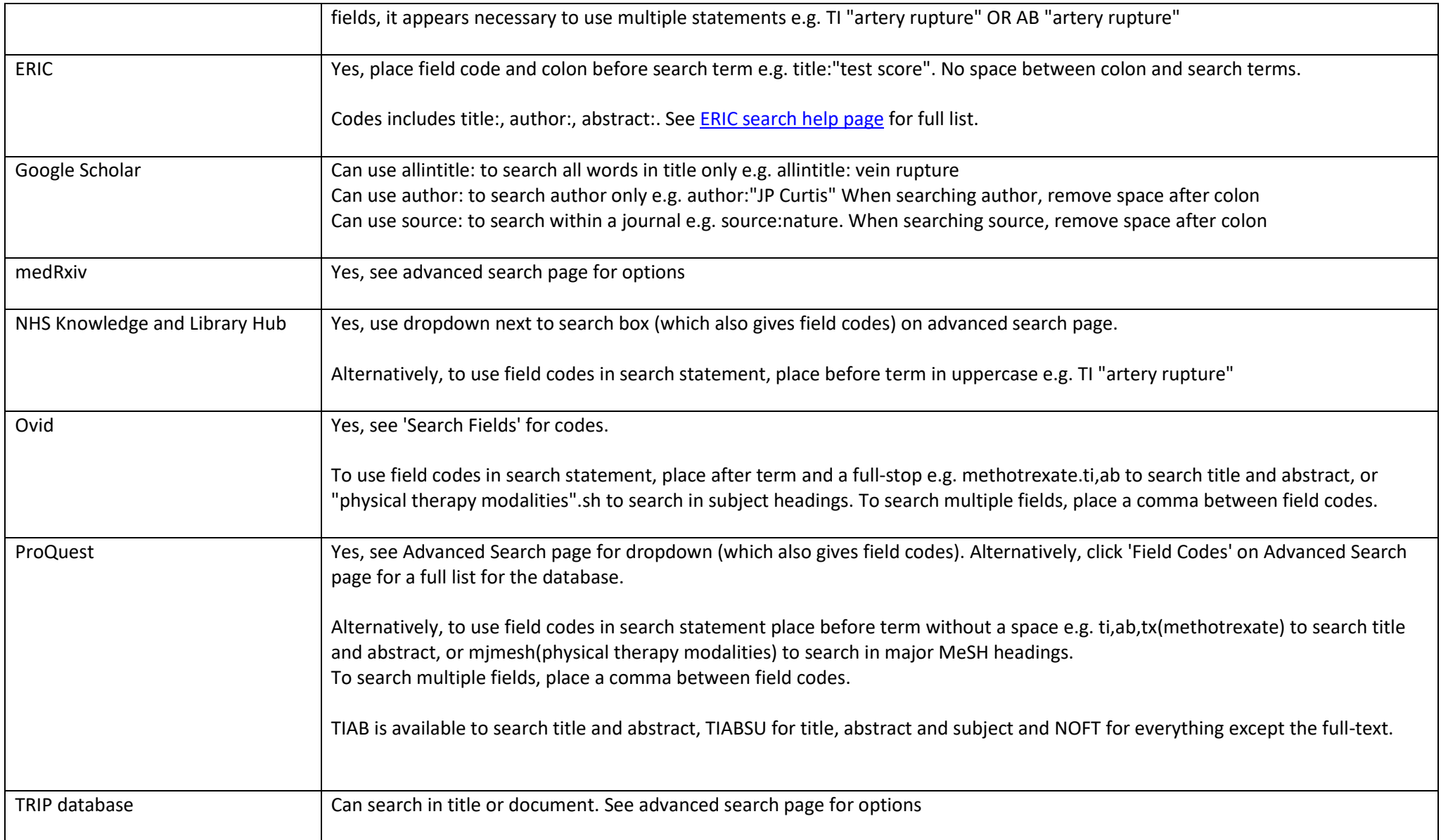

## **Thesaurus searching**

Although an interface may offer thesaurus searching, not all databases in that interface will necessarily offer it, and some will not offer options such as explode, major concept, and subheadings.

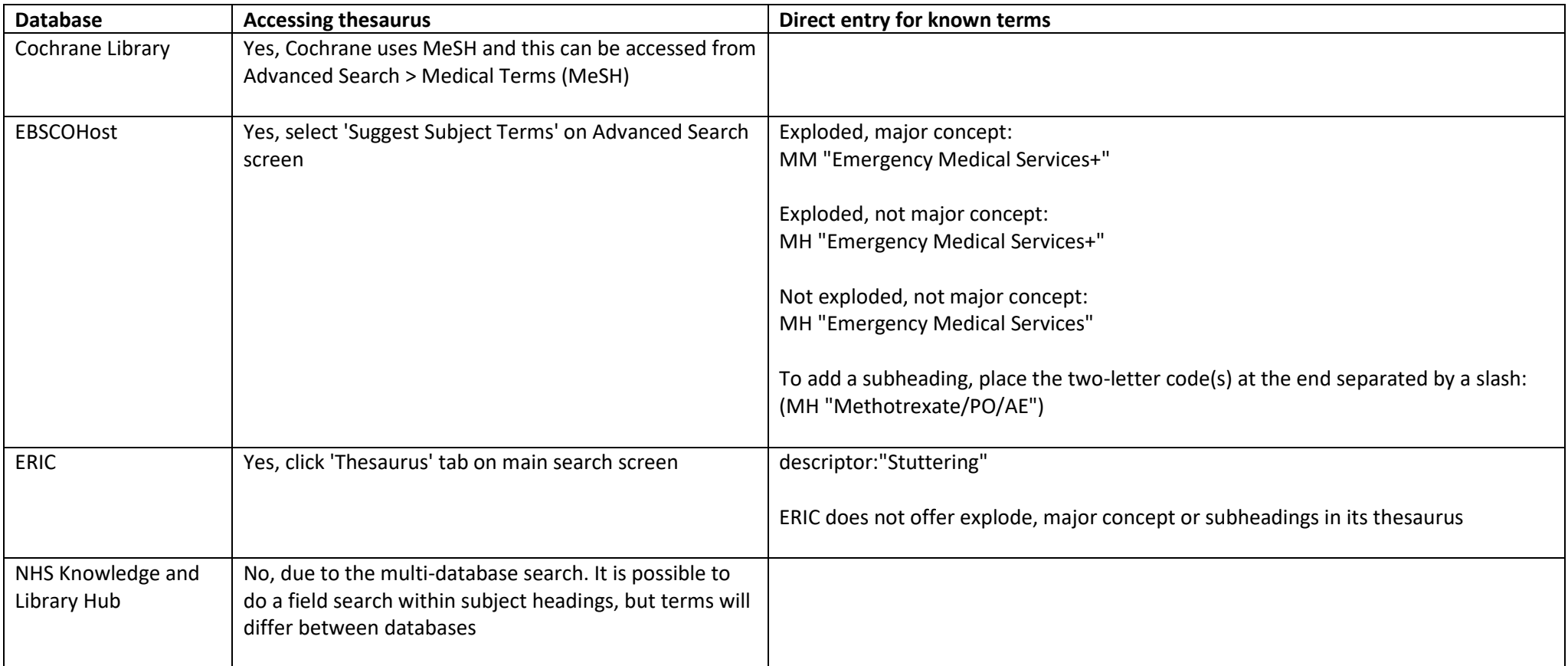

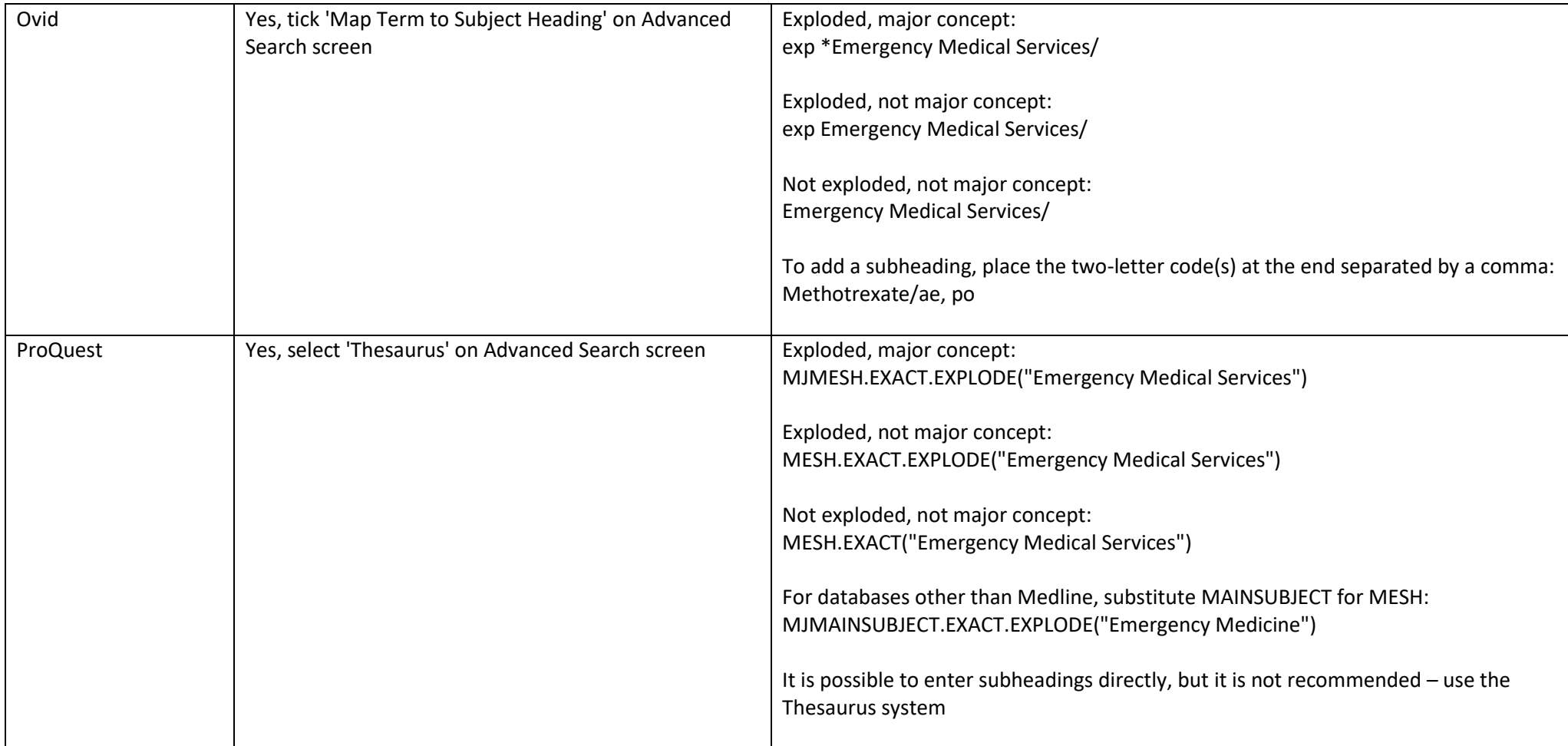

Jason Curtis Shrewsbury Health Library

Last updated: 23rd February 2022